**UNIVERSIDAD AUTÓNOMA "JUAN MISAEL SARACHO" FACULTAD DE CIENCIAS Y TECNOLOGÍA CARRERA DE INGENIERÍA INFORMÁTICA**

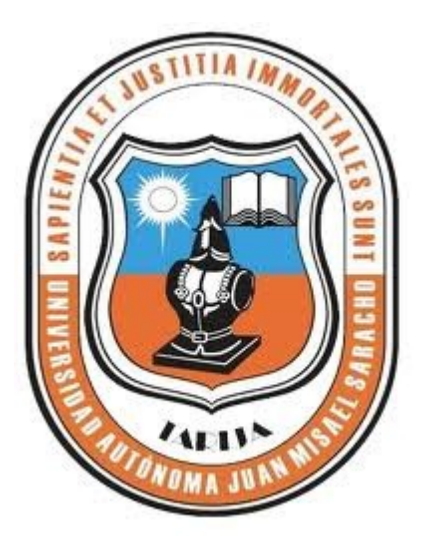

### **MEJORAMIENTO DE LA GESTIÓN DE VENTAS EN LA IMPRENTA "CORPOGRAFIKA LTDA.", CON PLATAFORMA WEB.**

**Por:**

#### **JAKELINE RODRIGUEZ BALDERRAMA**

Trabajo de grado presentado a consideración de la **UNIVERSIDAD AUTÓNOMA "JUAN MISAEL SARACHO"**, como requisito para optar al Grado Académico de Licenciatura en Ingeniería Informática.

**Diciembre de 2012**

**TARIJA – BOLIVIA**

#### **DEDICATORIA:**

A Dios, mi fuente de salud, amor y esperanza.

A mi familia, mi mayor apoyo y fortaleza.

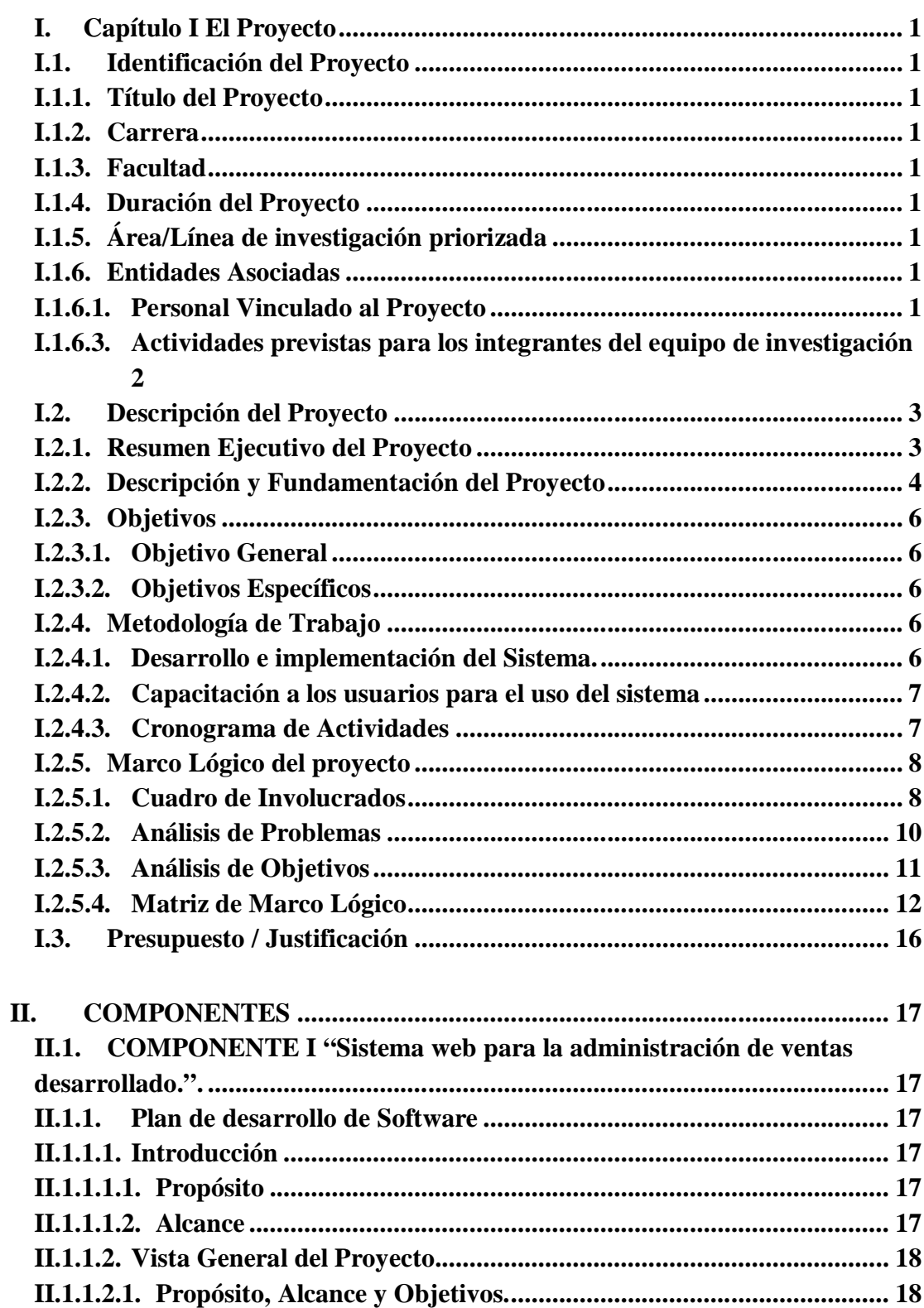

# $\mathbf{\acute{I}}$ ndice

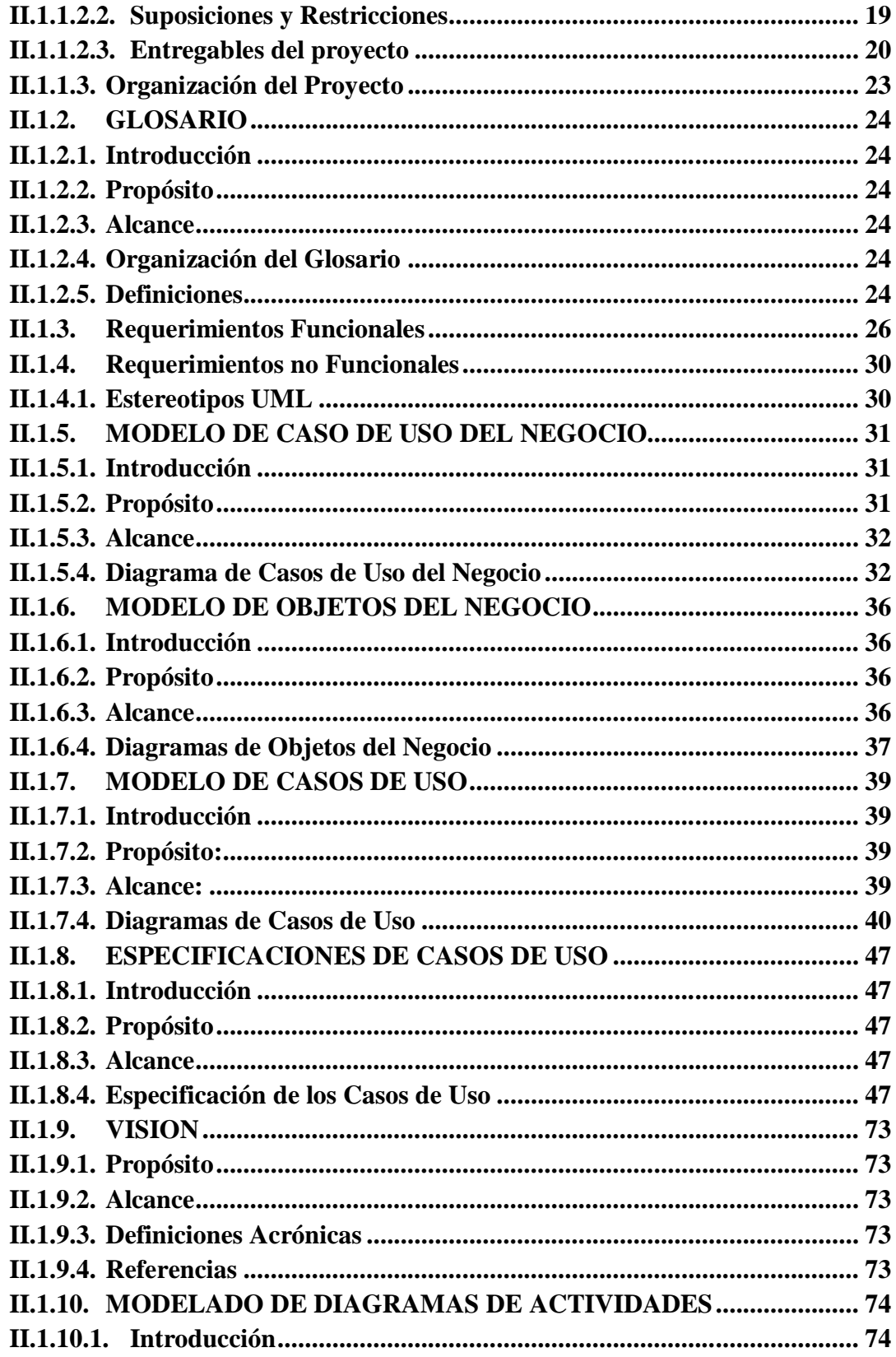

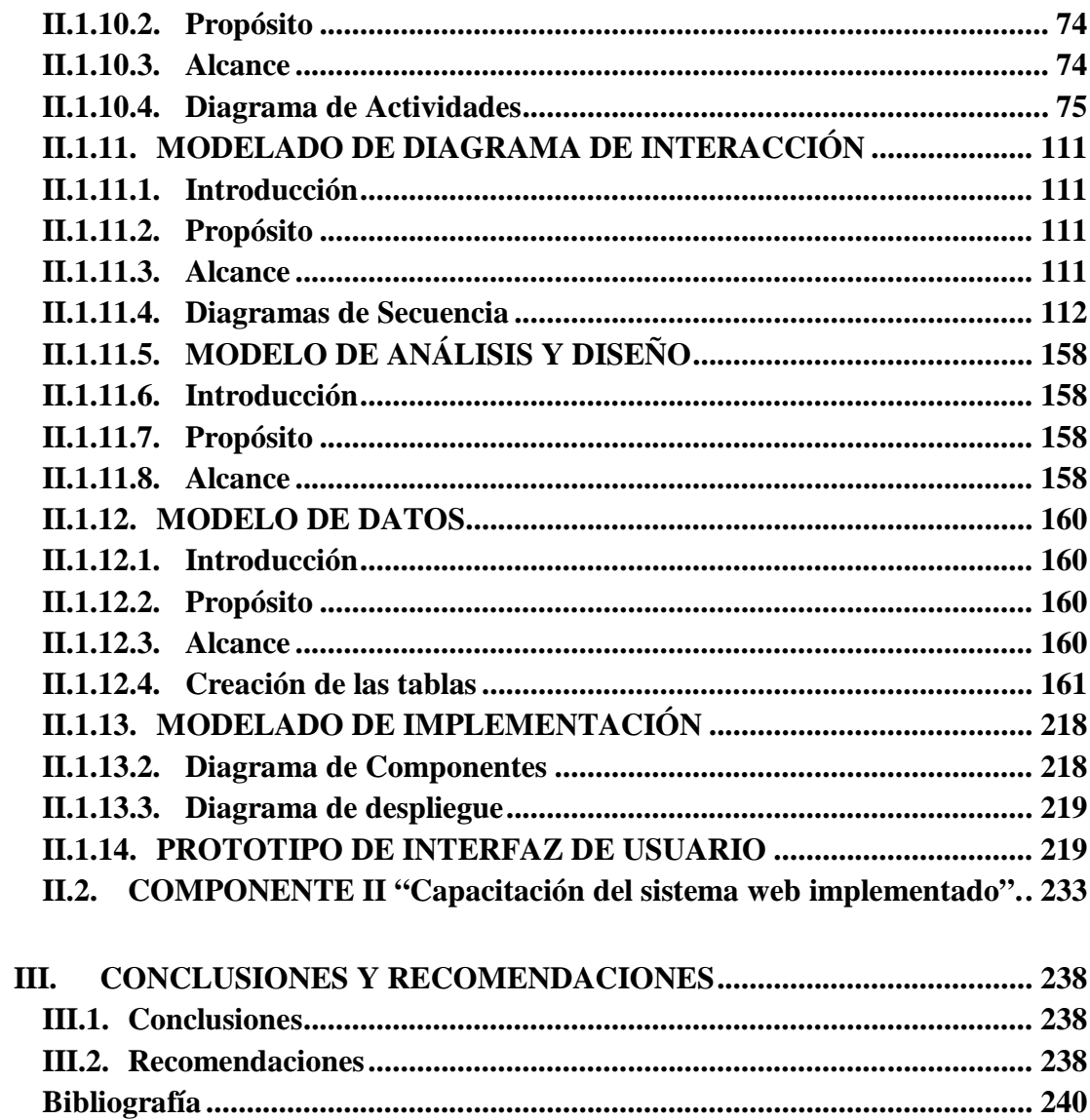

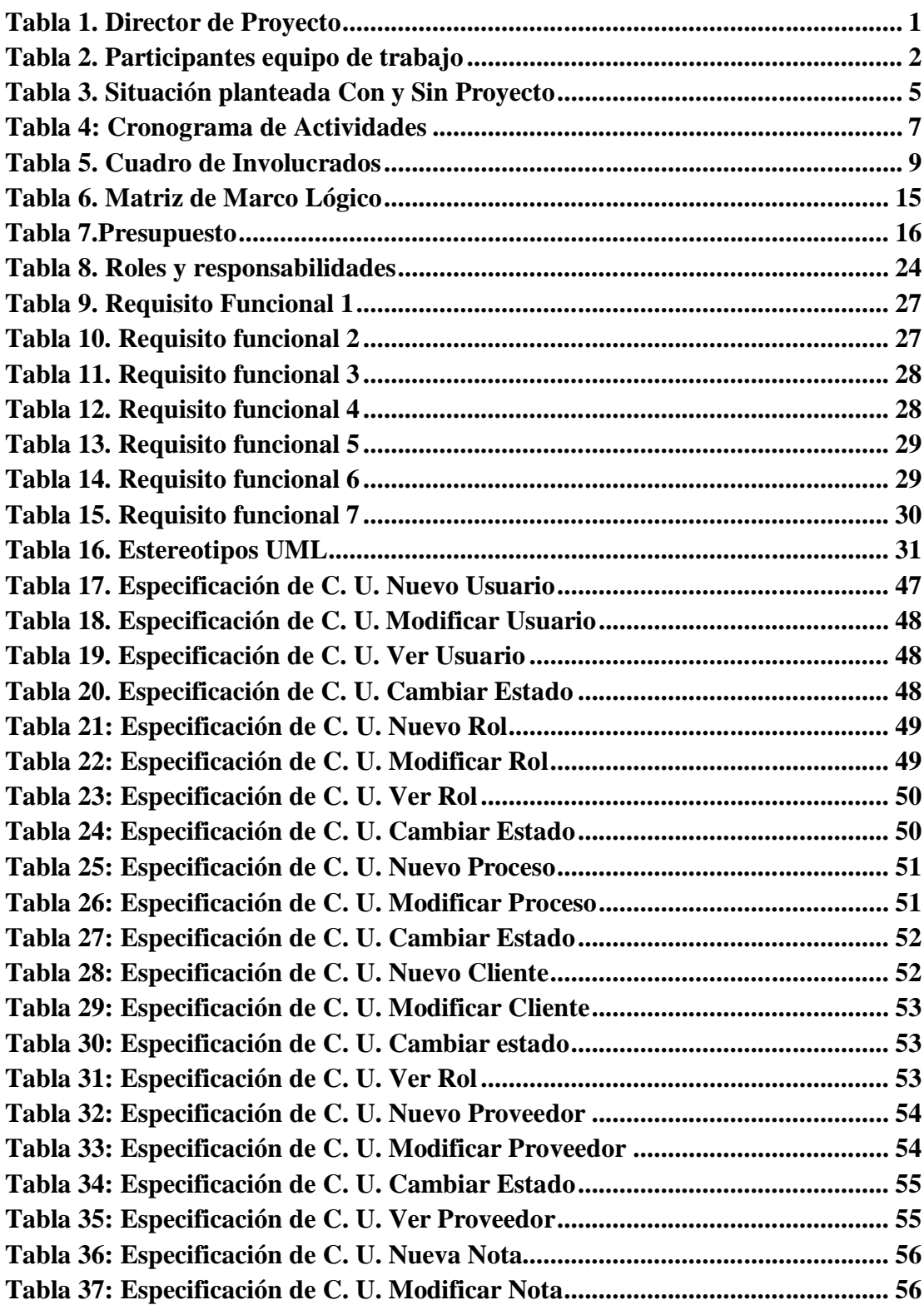

### **Índice de Tablas**

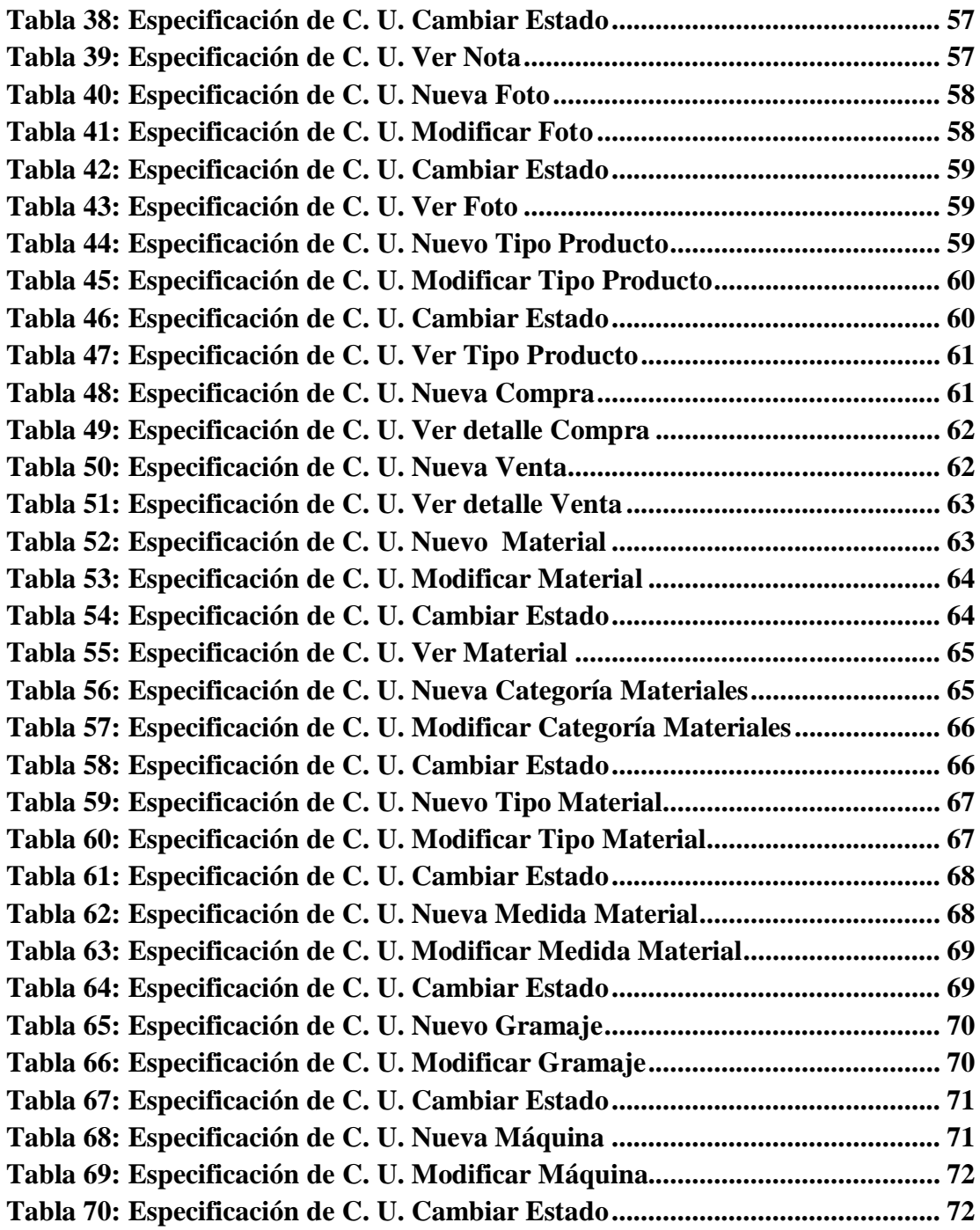

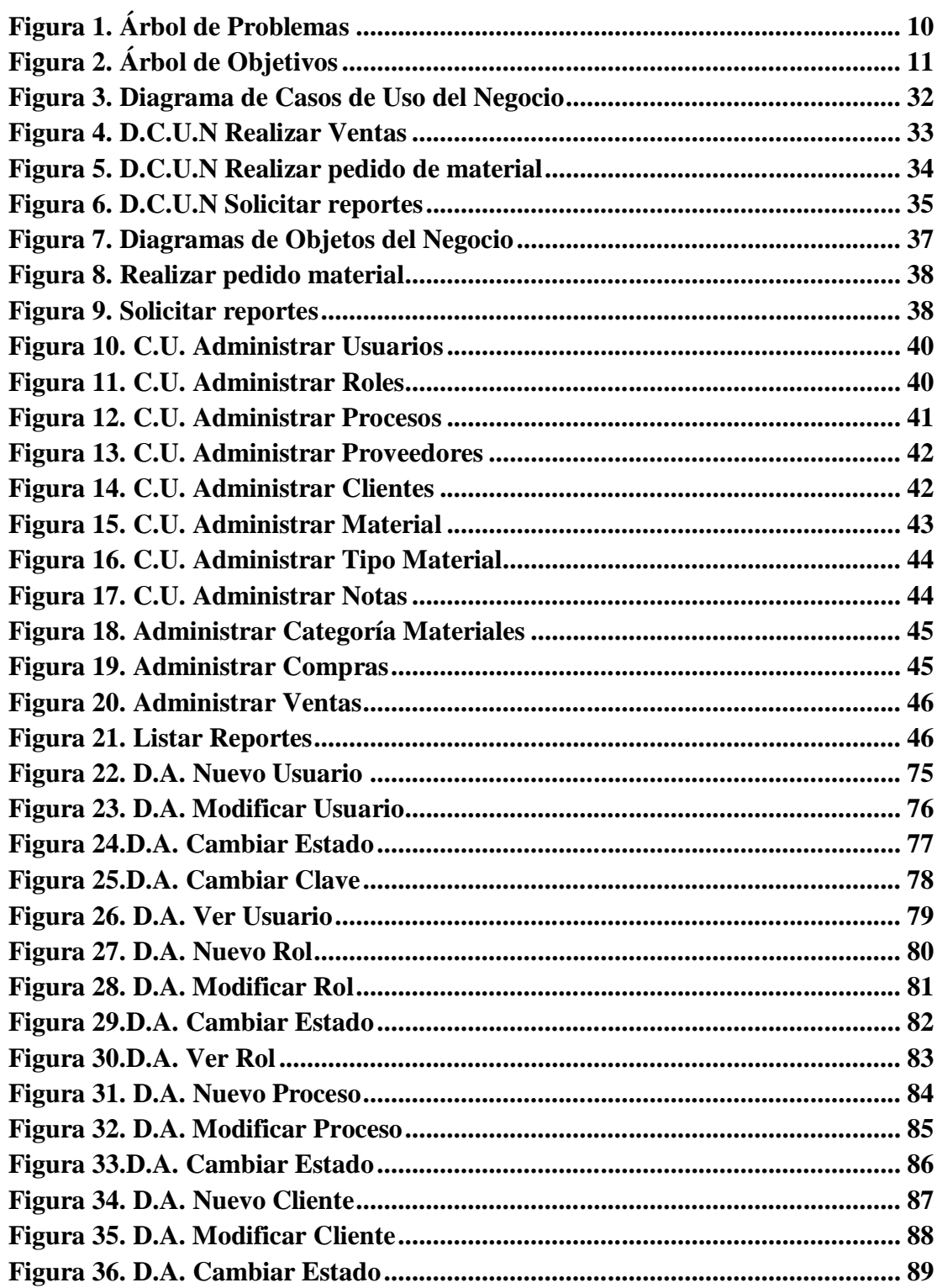

# Índice de figuras

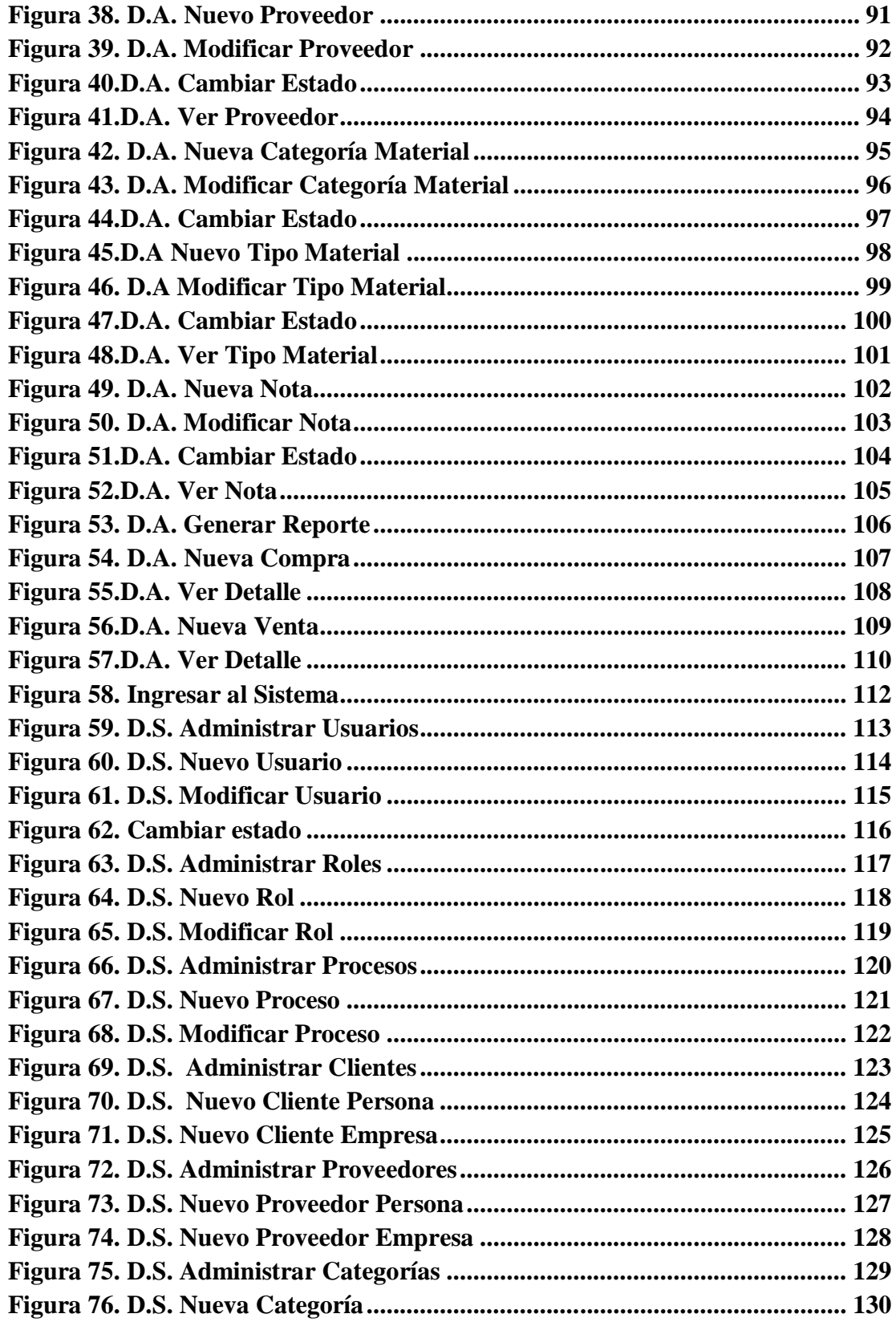

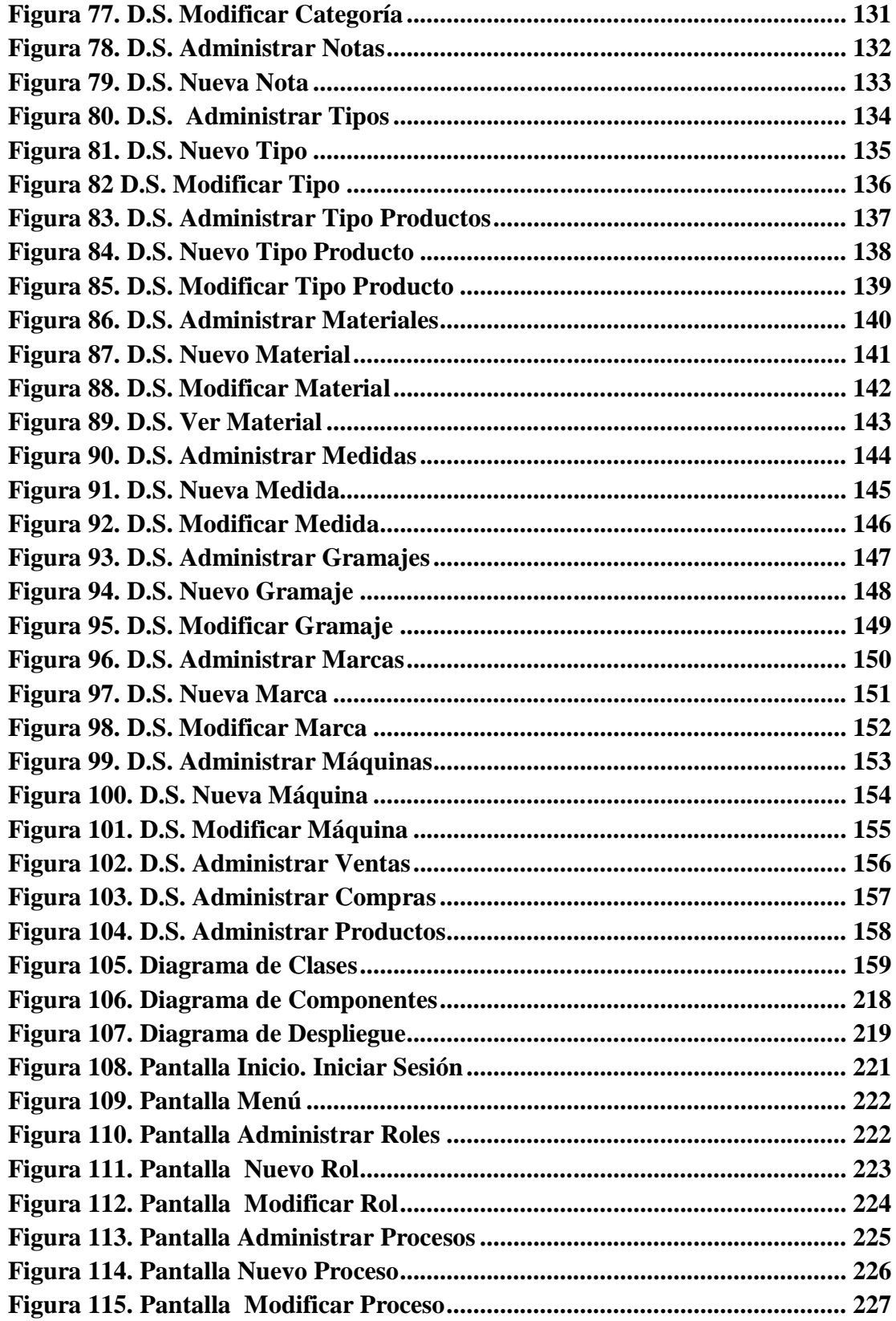

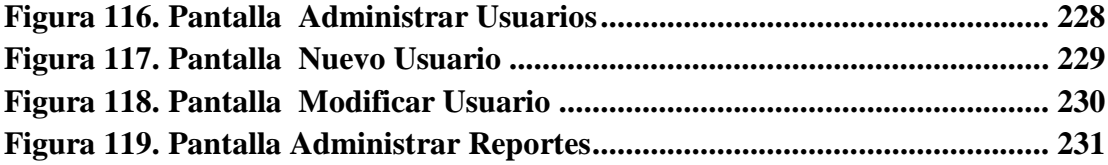